## Strukturbaum

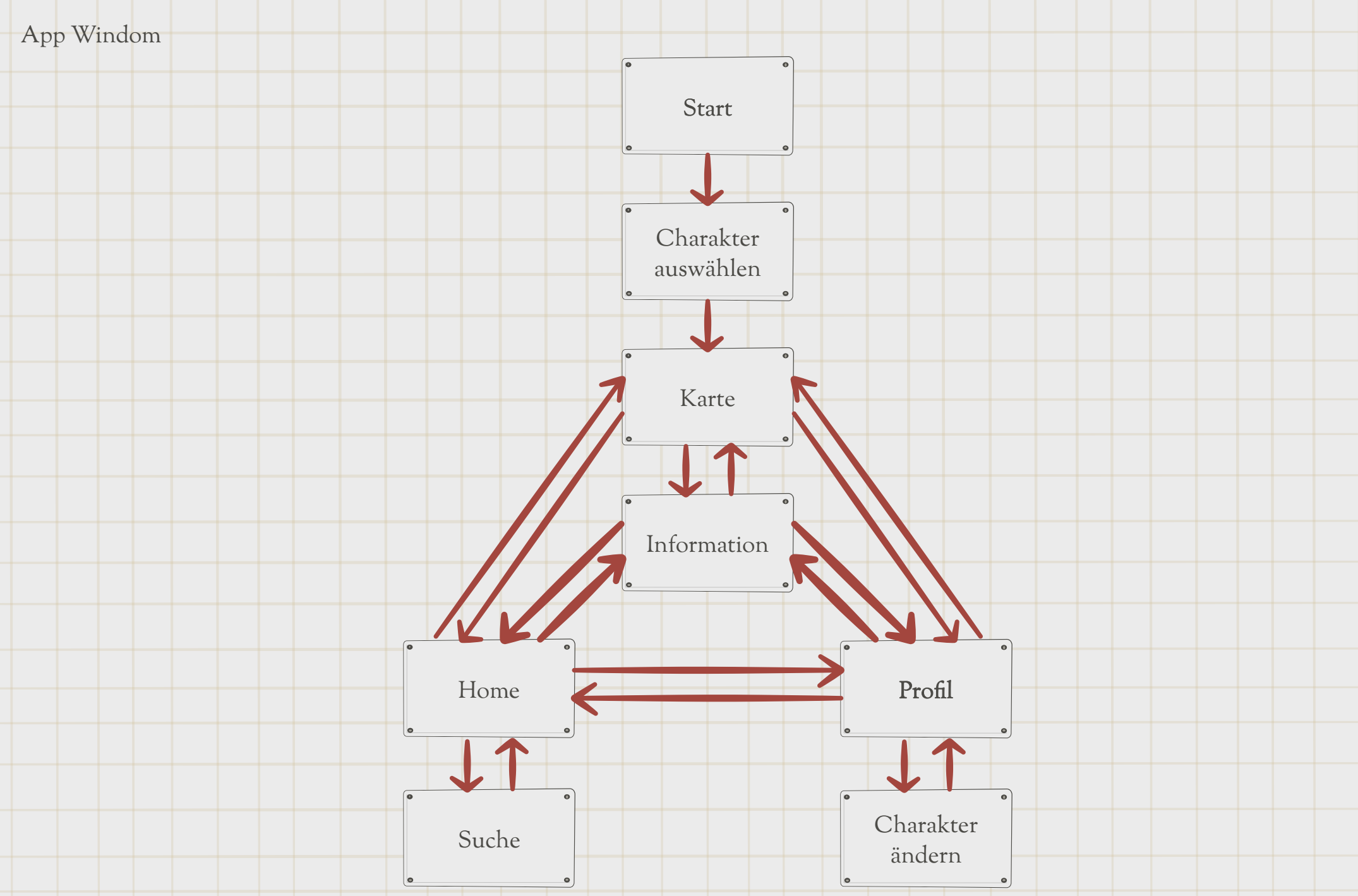